# 合同シンポジウム

# 第二部 第 24 回 関西地域 G I S 自治体意見交流会

一般社団法人 地理情報システム学会関西支部

### 富田林市文化財情報システムと データ活用について

大阪府富田林市 教育委員会生涯学習部文化財課 林 正樹

## 目次

- 1. 富田林市のご紹介
- 2. 富田林市文化財情報システム
- 3. オープンデータ公開
- 4. QGIS・3Dデータの活用
- 5. まとめ

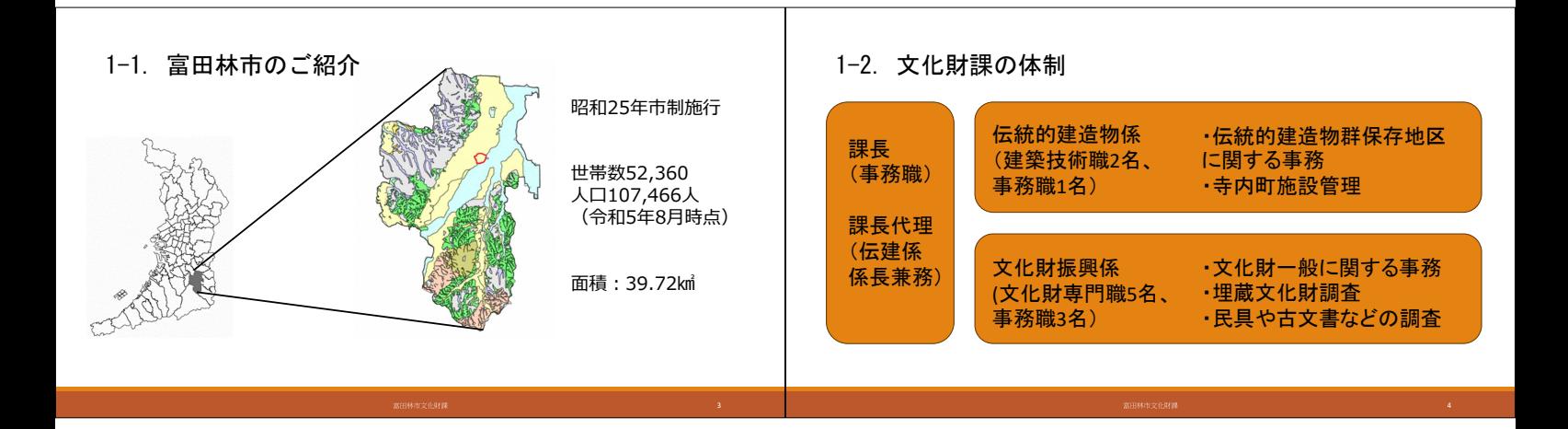

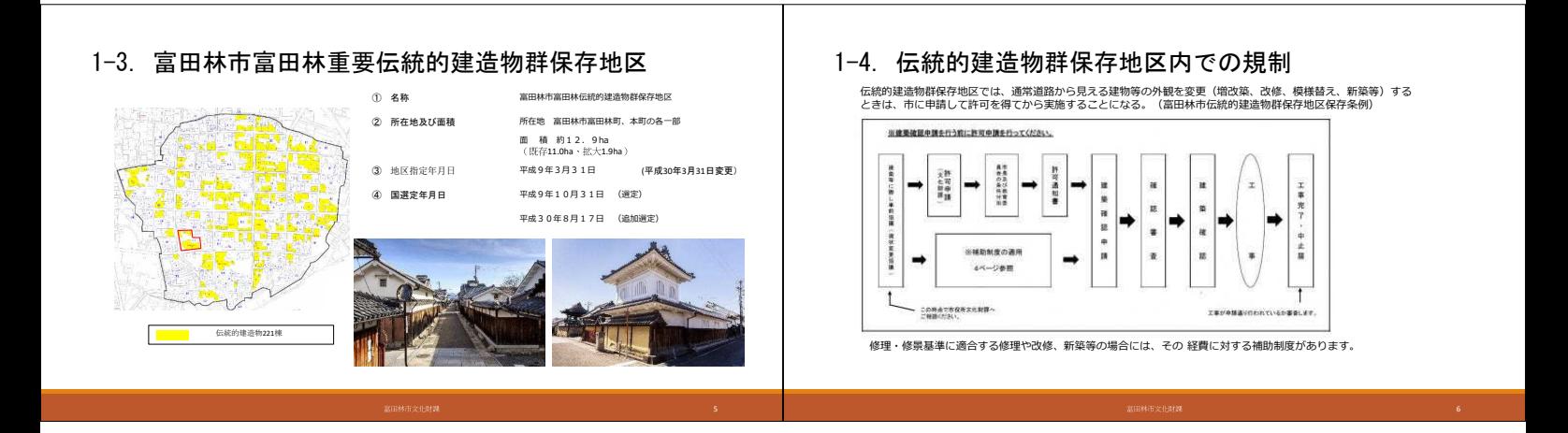

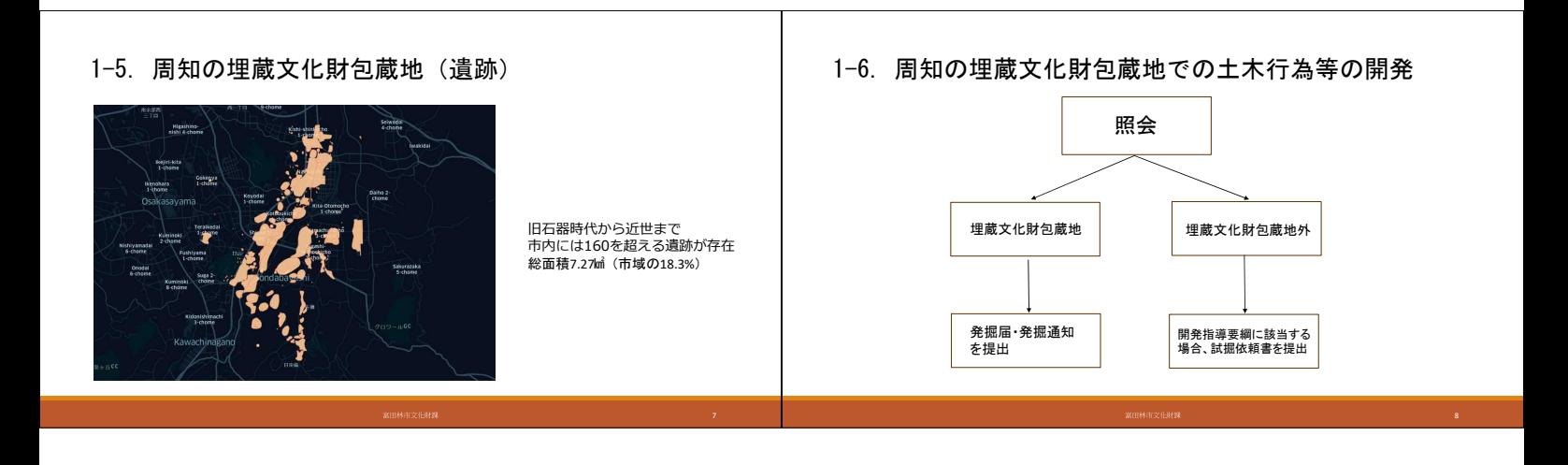

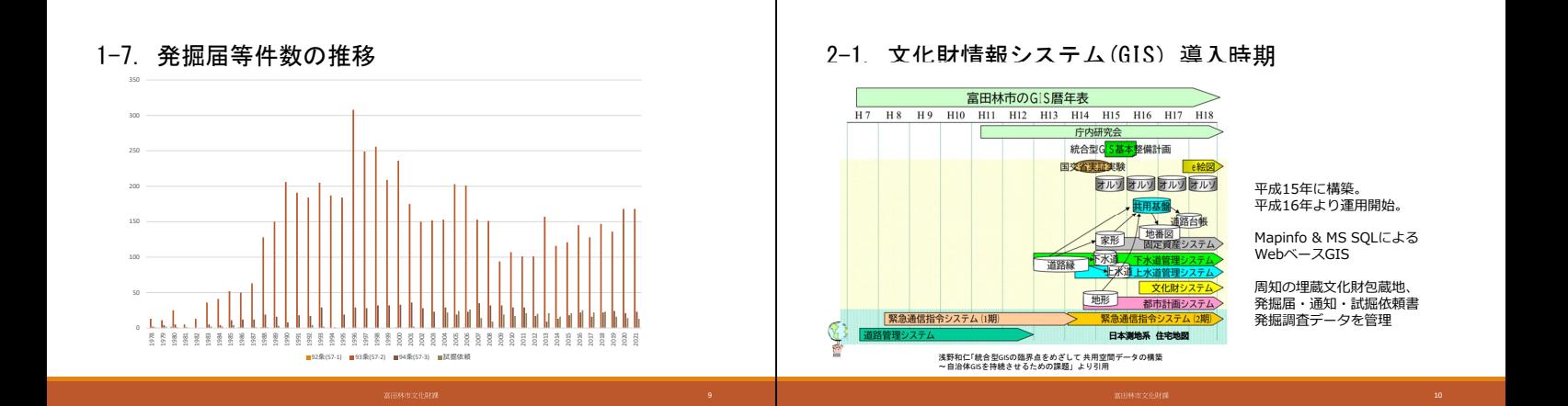

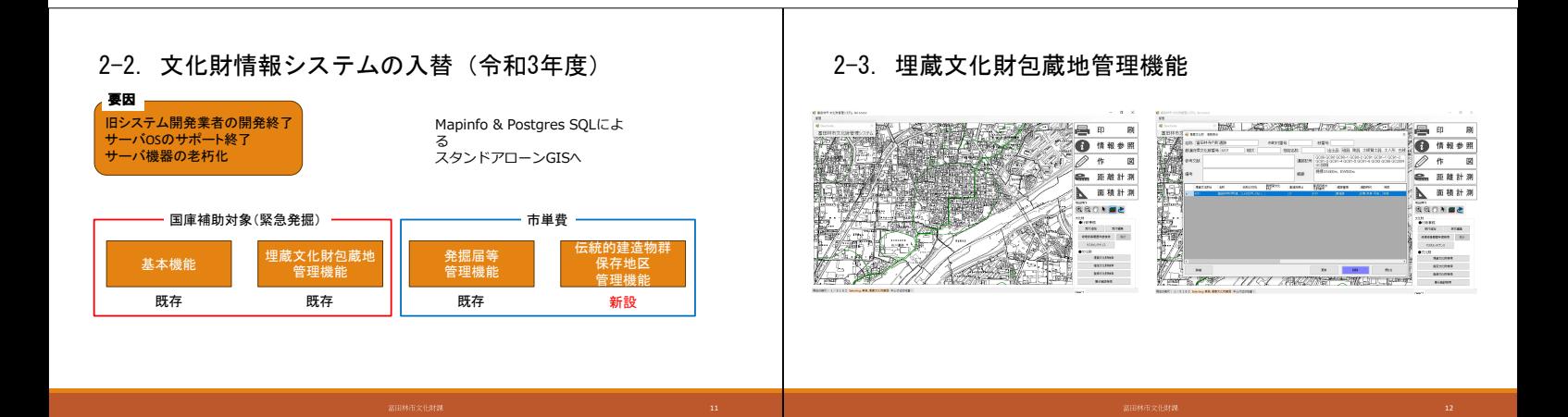

#### 2-4. 発掘届等管理機能

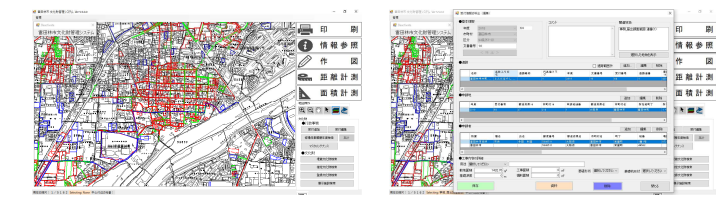

### 2-5. 伝統的建造物群保存地区管理機能

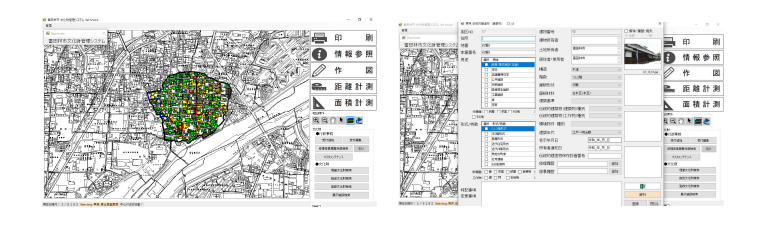

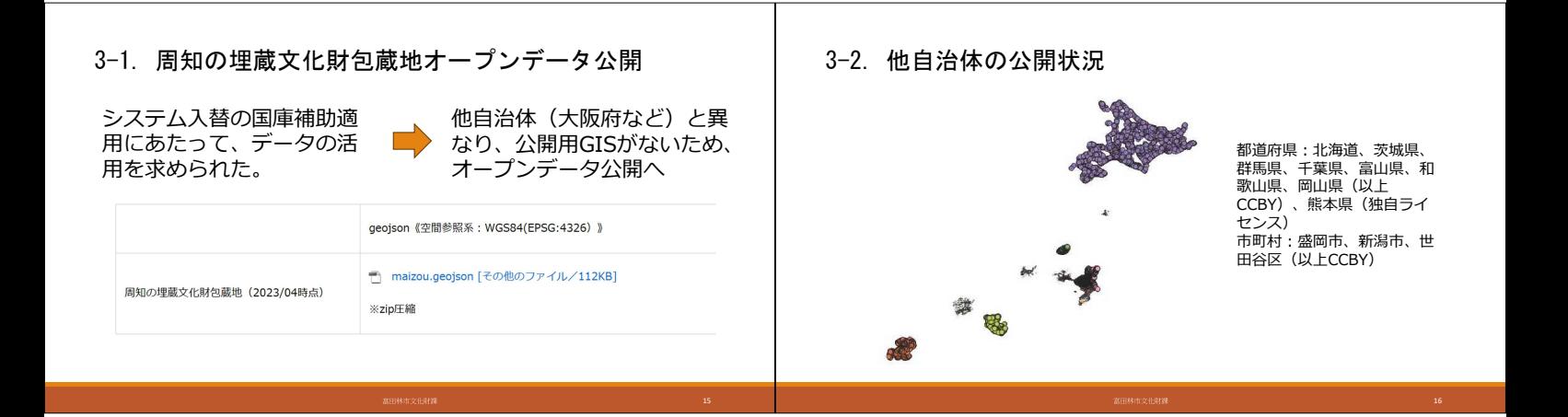

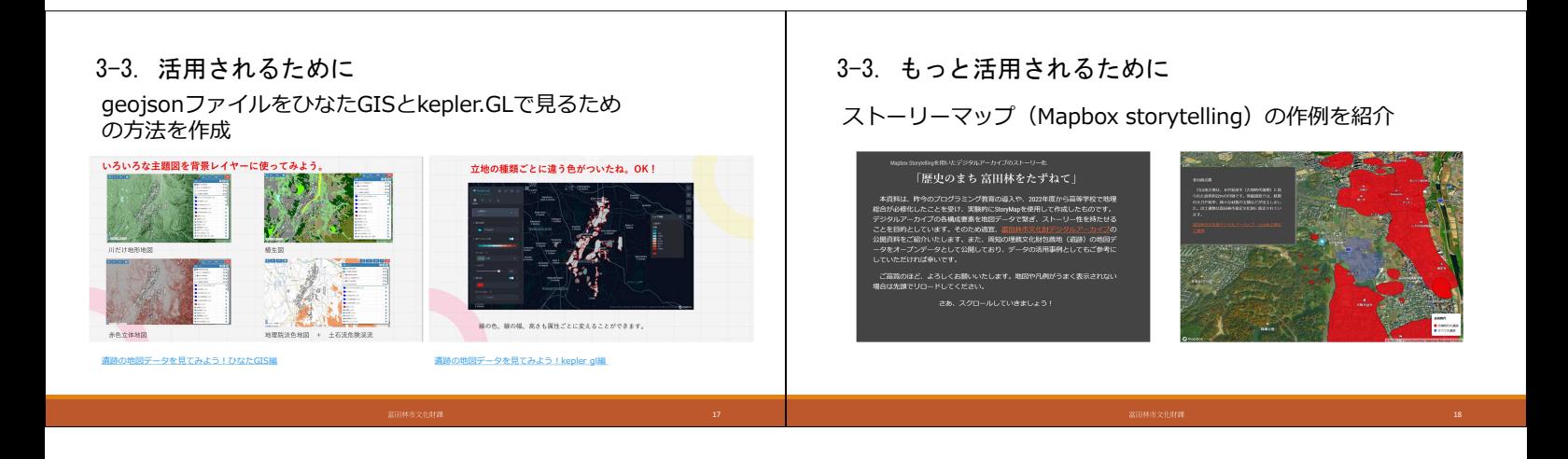

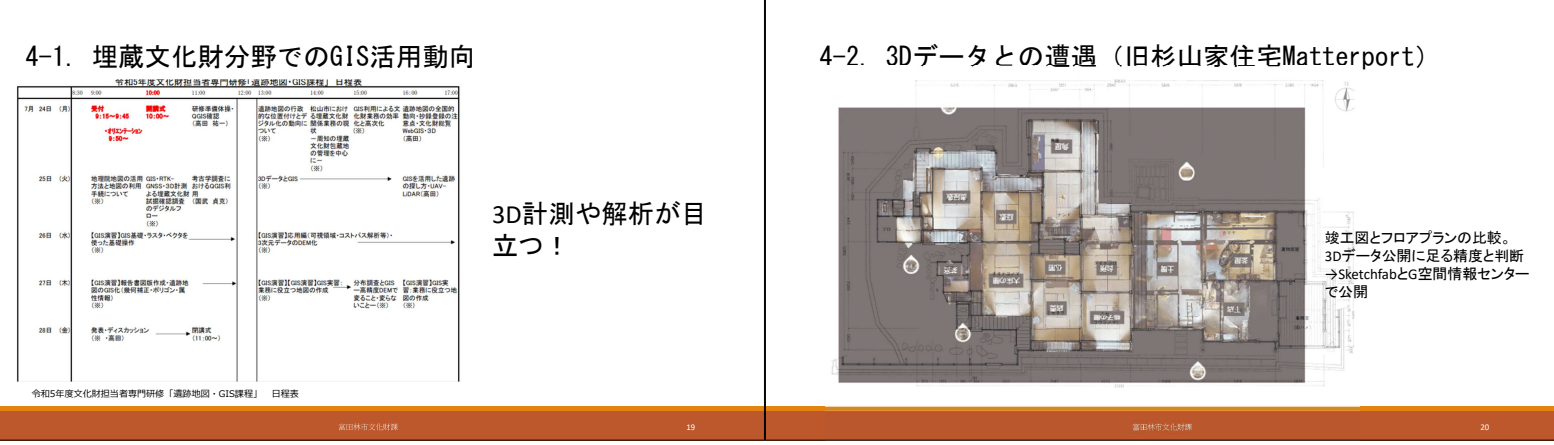

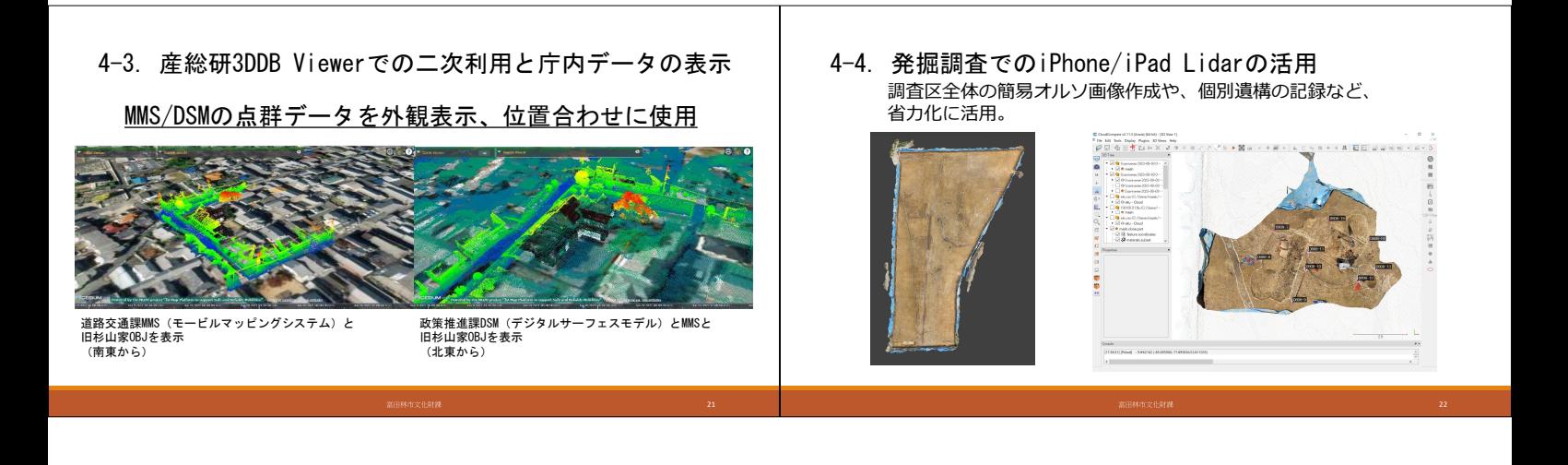

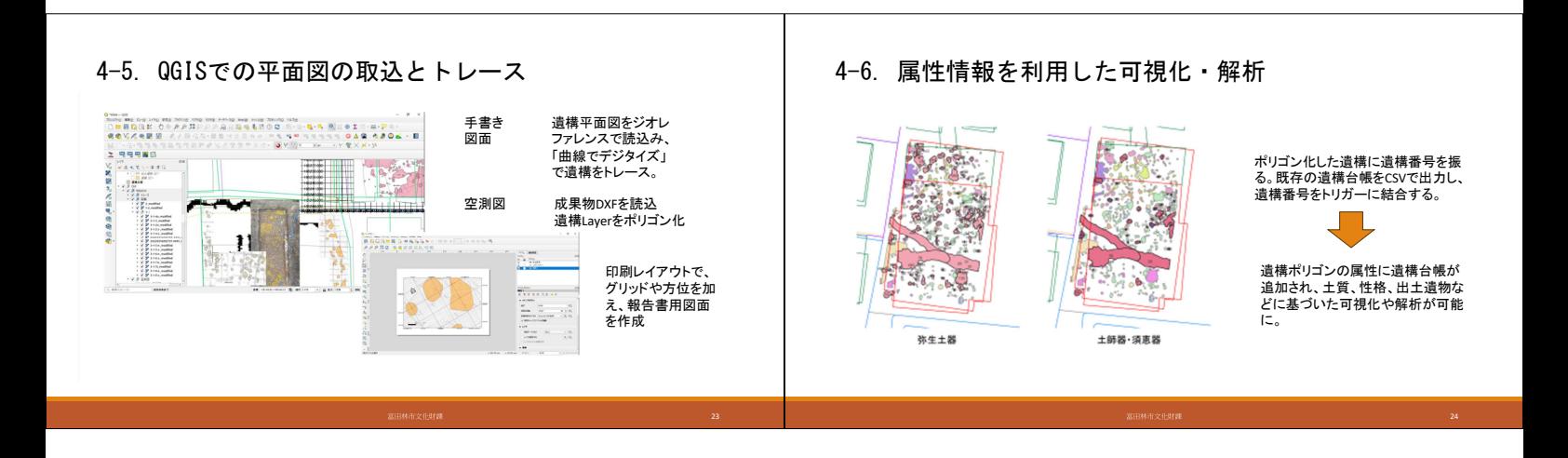

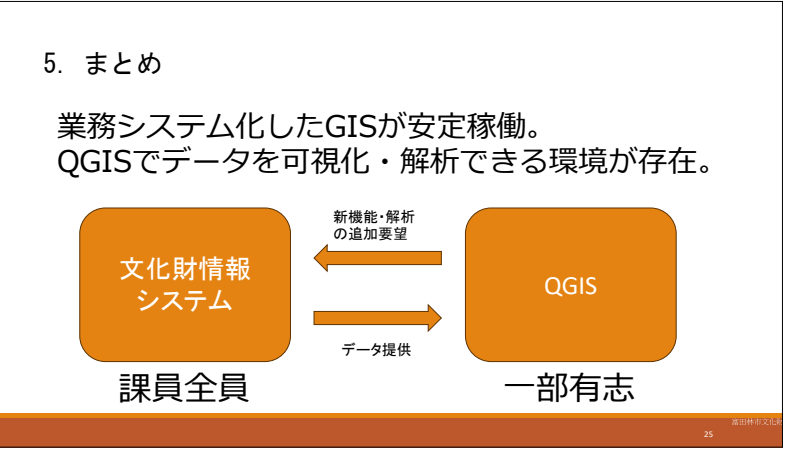